**TwistedBrush Liquid Studio Кряк Скачать бесплатно без регистрации (Updated 2022)**

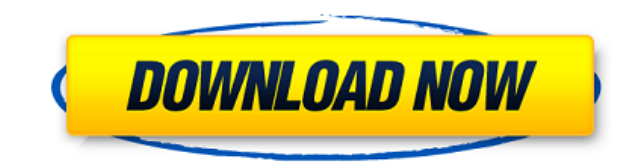

- Свободно - Приложение для ПК с Windows - Поддерживает различные форматы файлов - 2 часа нового контента, добавленного и обновленного контента - Последнее обновление - Первоначальная загрузка файла может завершиться ошибк подключение к Интернету - Количество файлов, необходимых для покупки: 5,0 TwistedBrush Liquid Studio — это приложение, разработанное для того, чтобы помочь вам лучше формировать объекты, которые вы рисуете, и убедиться, ч которые делают объект или предмет светлее и привлекательнее. Позволяет настраивать кисти, с которыми вы работаете. Настройка выполняется быстро и четко, при этом приложение не требует дополнительной настройки с вашей сторо изображение объекта, с которым вы работаете, а также добавить или удалить слои в соответствии со спецификациями и предварительными условиями вашего проекта. Как и следовало ожидать, вы можете настраивать кисть, увеличивая непрозрачность. Кроме того, вы можете смешивать палитру и получать точный оттенок или тон для включения в слой, над которым вы работаете. Инструмент позволяет вырезать, копировать, объединять, вставлять и удалять слои — па завершить весь проект. Позволяет добавлять столько слоев, сколько вы хотите Стоит отметить, что утилита позволяет применять или редактировать несколько слоев на изображениях, включая, помимо прочего, мягкую краску, маслян Smoother, Airbrush 2, Bristle Bender и Liquid Coarse Brush. Если вы работаете с простой картинкой, то вам будет приятно узнать, что вы можете улучшить ее, применяя к ней различные слои. Вы можете добавить слой, щелкнув сп пользовательского интерфейса. Поскольку приложение поддерживает обширное увеличение и уменьшение масштаба, вы можете быть уверены, что сможете тщательно проанализировать детали своих изображений, а также внести изменения, примечания вы можете экспортировать результаты в различные форматы файлов, включая PCX, GIF, EMF, PSD, TGA, TIFF и BMP, и это лишь некоторые из них. Приложение, предназначенное для последних штрихов покраски В случае, есл объектам, которые являются частью большего изображения, и вы хотите убедиться, что они идеально сочетаются друг с другом, TwistedBrush Liquid Studio может помочь вам с проверкой мелких деталей и нанесением последнего штри дополнение к Apple Lightning.

## **TwistedBrush Liquid Studio Crack Download [Latest] 2022**

Вы ищете простое решение для редактирования фотографий или хотите просматривать и редактировать свои фотографии на своем телефоне? Вы находитесь в нужном месте. В этом посте я расскажу о лучшем приложении для редактирован расскажу обо всех самых популярных и удобных в использовании приложениях для редактирования фотографий, таких как iPhoto, Photo Editor, SNAP, Adobe Photoshop Express, iPhonTools и многих других. . В этом посте я также рас лучшем фоторедакторе для Android. 1. Лучший фоторедактор для Android Для Android доступно огромное количество приложений для редактирования фотографий, пожалуй, самым популярным является редактор фотографий. Это приложение доступно в магазине Google Play и является одним из самых любимых приложений для редактирования фотографий. Это больше похоже на настольное приложение или редактор изображений, где вы можете выполнять базовое редактирован переворачивать и т. д. Редактор фотографий также предлагает функцию рисования на изображении. Его альтернативное приложения фотографий — iPhotos. Это одно из лучших приложений для редактирования фотографий, доступных в ма Приложение для редактирования фотографий поддерживает гораздо больше, чем просто функции редактирования. Он предлагает такие функции, как редактирование постов, видеоредактор, звуковой редактор и т. д. Приложение для редак использовании. Его пользовательский интерфейс очень прост. Это не столько глубина, сколько простое приложение. Приложение для редактирования фотографий также поддерживает голосовые действия, если вы хотите выполнить какоеудерживать палец на экране, чтобы получить действие. Приложение Photo Editor также сохраняет ваши фотографии в хорошем качестве. Если вы ищете фотографии самого низкого качества, вы можете использовать приложение «Фоторед низкого качества. В конце я бы сказал, что приложение Photo Editor является одним из лучших приложений для редактирования фотографий для Android. 2. Лучший фоторедактор для iPhone У пользователей iPhone также нет проблем iPhoto — один из лучших фоторедакторов для приложений iPhone. iPhoto — лучший фоторедактор, доступный для пользователей iPhone. Приложение для редактирования фотографий iPhoto простое и удобное в использовании. Приложение клиентов, если вам нужна помошь, вы можете получить мгновенную поплержку через илентификатор электронной почты iPhoto. Он также предлагает простую в использовании функцию редактирования фотографий, вы можете обрезать фото использовании параметры. Он также предлагает некоторые основные функции редактирования. В конце скажу iPhoto один из лучших 1eaed4ebc0

## **TwistedBrush Liquid Studio Full Version**

Ваше текстовое сообщение успешно отправлено. Спасибо. Мы свяжемся с вами в ближайшее время. Зарегистрируйте аккаунт СЕЙЧАС Введите свой адрес электронной почты и выберите имя пользователя, с которым вы можете идентифициров Зарегистрируйте аккаунт СЕЙЧАС Введите свой адрес электронной почты и выберите имя пользователя, с которым вы можете идентифицироваться. Эл. адрес: Имя пользователя: Зарегистрируйте аккаунт СЕЙЧАС Введите свой адрес электр пользователя, с которым вы можете идентифицироваться. Эл. адрес: Имя пользователя: Погасить свой ваучер Снимите флажок с ваучера и введите код, который вы получили от нас. Код ваучера: Ваше текстовое сообщение успешно отпр ближайшее время. Зарегистрируйте аккаунт СЕЙЧАС Введите свой адрес электронной почты и выберите имя пользователя, с которым вы можете идентифицироваться. Эл. адрес: Имя пользователя: Зарегистрируйте аккаунт СЕЙЧАС Введите выберите имя пользователя, с которым вы можете идентифицироваться. Эл. адрес: Имя пользователя: Зарегистрируйте аккаунт СЕЙЧАС Введите свой адрес электронной почты и выберите имя пользователя, с которым вы можете идентифиц Зарегистрируйте аккаунт СЕЙЧАС Введите свой адрес электронной почты и выберите имя пользователя, с которым вы можете идентифицироваться. Эл. адрес: Имя пользователя: Зарегистрируйте аккаунт СЕЙЧАС Введите свой адрес электр пользователя, с которым вы можете идентифицироваться. Эл. адрес: Имя пользователя: Погасить свой ваучер Снимите флажок с ваучера и введите код, который вы получили от нас. Код ваучера: Ваше текстовое сообщение успешно отпр ближайшее время. Зарегистрируйте аккаунт СЕЙЧАС Введите свой адрес электронной почты и выберите имя пользователя, с которым вы можете идентифицироваться. Эл. адрес: Имя пользователя: Зарегистрируйте аккаунт СЕЙЧАС Введите выберите имя пользователя, с которым вы можете идентифицироваться. Эл. адрес: Имя пользователя: Зарегистрируйте аккаунт СЕЙЧАС Введите свой адрес электронной почты и выберите имя пользователя, с которым вы можете идентифиц Зарегистрируйте аккаунт СЕЙЧАС Введите свой адрес электронной почты и выберите имя пользователя, с которым вы можете идентифицироваться. Эл. адрес: Имя пользователя: Зарегистрируйте аккаунт СЕЙЧАС Введите свой адрес электр пользователя, с которым вы можете идентифицироваться. Эл. адрес: Имя пользователя: Зарегистрируйте аккаунт СЕЙЧАС Введите свой адрес электронной почты и выберите имя пользователя, которое вы можете идентифицировать

TwistedBrush Liquid Studio — это приложение, разработанное для того, чтобы помочь вам лучше формировать объекты, которые вы рисуете, и убедиться, что они имеют более мягкие и четкие линии, которые делают объект или предме настраивать кисти, с которыми вы работаете. - Настройка быстрая и понятная, при этом приложение не требует дополнительной настройки с вашей стороны. После запуска вы можете добавить изображение объекта, с которым вы работа соответствии со спецификациями и предварительными условиями вашего проекта. Как и следовало ожидать, вы можете настраивать кисть, увеличивая и уменьшая ее размер и изменяя ее непрозрачность. Кроме того, вы можете смешивать тон для включения в слой, над которым вы работаете. Инструмент позволяет вырезать, копировать, объединять, вставлять и удалять слои — параметры, которые помогут вам быстрее завершить весь проект. - Позволяет добавлять стол что утилита позволяет применять или редактировать несколько слоев на изображениях, включая, помимо прочего, мягкую краску, масляную пастель, Pro Dodge, Pro Burn, Liquid Smoother, Airbrush 2, Bristle Bender и Liquid Coarse вам будет приятно узнать, что вы можете улучшить ее, применяя к ней различные слои. Вы можете добавить слой, щелкнув специальную рабочую панель в верхней правой части пользовательского интерфейса. Поскольку приложение подд уменьшение масштаба, вы можете быть уверены, что сможете тщательно проанализировать детали своих изображений, а также внести изменения, если это необходимо. - В качестве примечания вы можете экспортировать результаты в ра EMF, PSD, TGA, TIFF и BMP, и это лишь некоторые из них. Жидкая студия TwistedBrush 2019 - приложениедетали TwistedBrush Liquid Studio позволяет сделать изображение, над которым вы работаете, более привлекательным для худо специально разработано для решения всех видов задач по редактированию изображений. - Добавляйте и редактируйте слои для плавного и безупречного изображения - Идеальное редактирование изображений с неограниченным количество и заменители фотошопа - Ретушь изображений в реальном времени - Мгновенный релактор изображений лля хуложников - Мгновенно устраняет моршины и пятна Описание стулии TwistedBrush Liquid - TwistedBrush Liquid Studio — это п помочь вам лучше формировать объекты, которые вы

## **What's New In TwistedBrush Liquid Studio?**

## **System Requirements For TwistedBrush Liquid Studio:**

Рекомендуемые: Минимум: Операционная система: Windows 10 Память Windows 10: 2 ГБ 2 ГБ DirectX: версия 11 Процессор версии 11: Intel Core i3, 2,5 ГГц 03У: 6 ГБ 6 ГБ Память: 3 ГБ 3 ГБ Трафика: 256 МБ 256 МБ Видео: Radeon HD ГБ Дополнительные примечания: Максимальное разрешение

Related links: